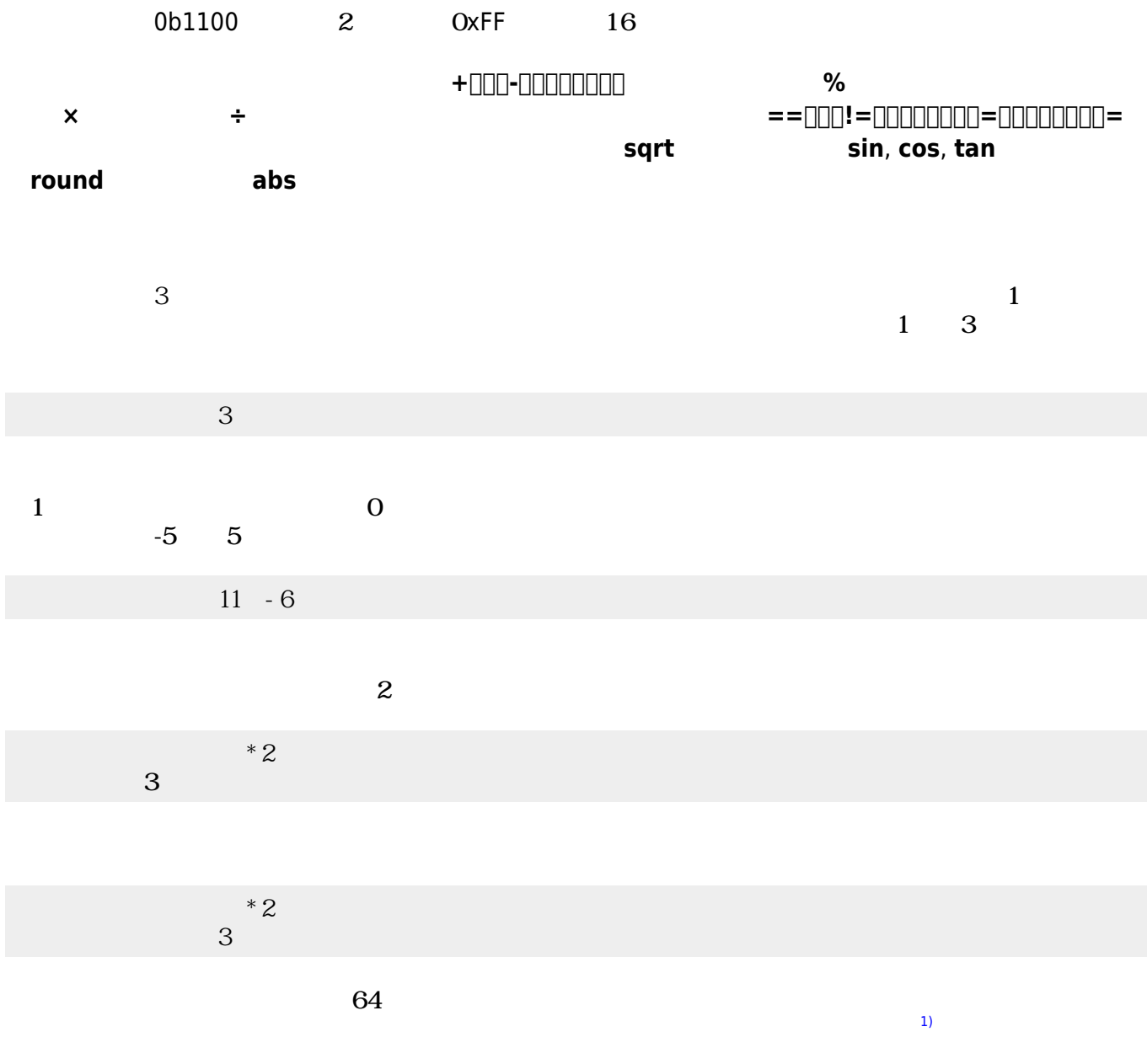

 $1\quad10.0$ 

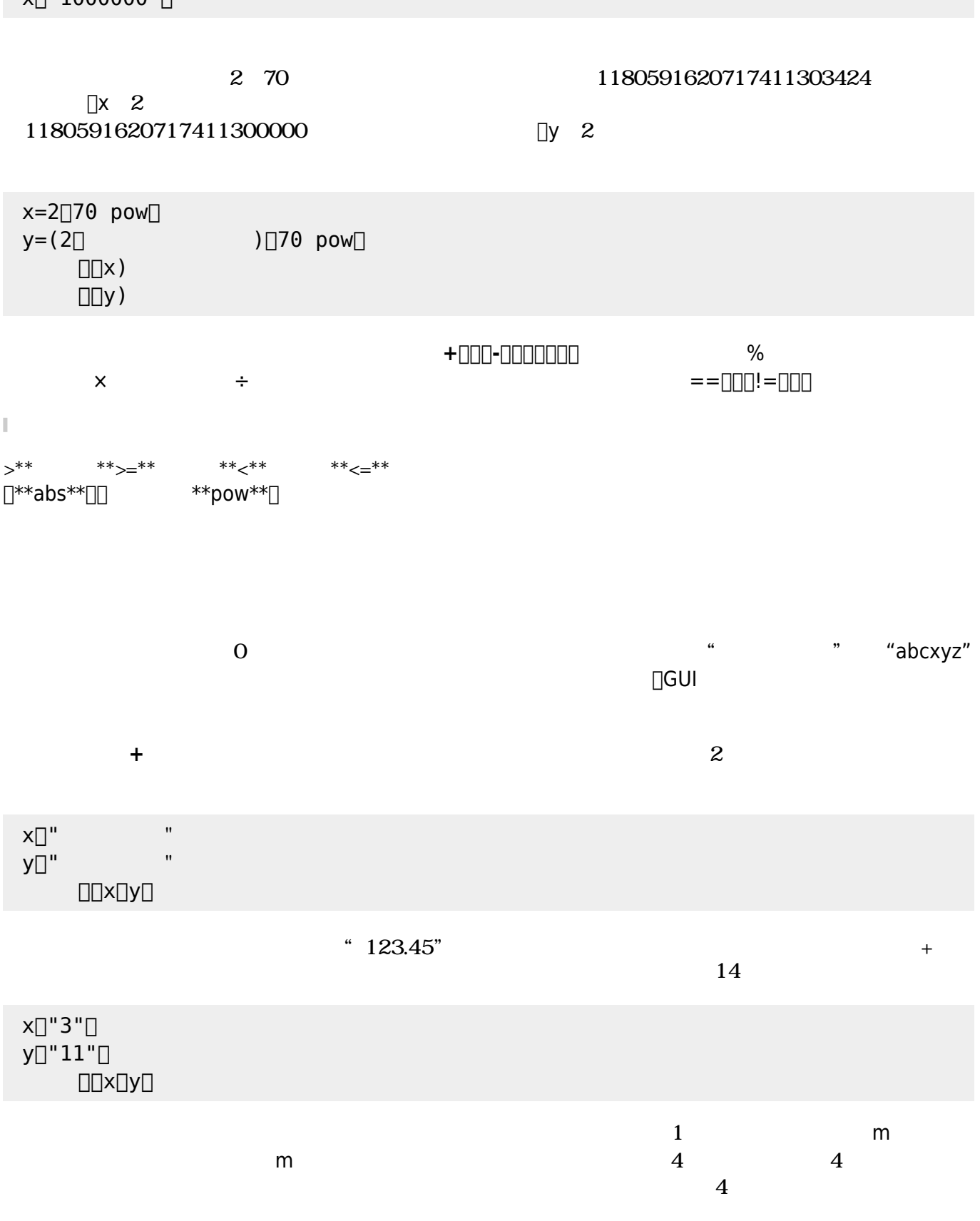

 $x\Box$ "1000000" $\Box$ 

 $x=7$  y=5  $z=3$  $\text{max} = y \text{max} = z \text{max}$ 

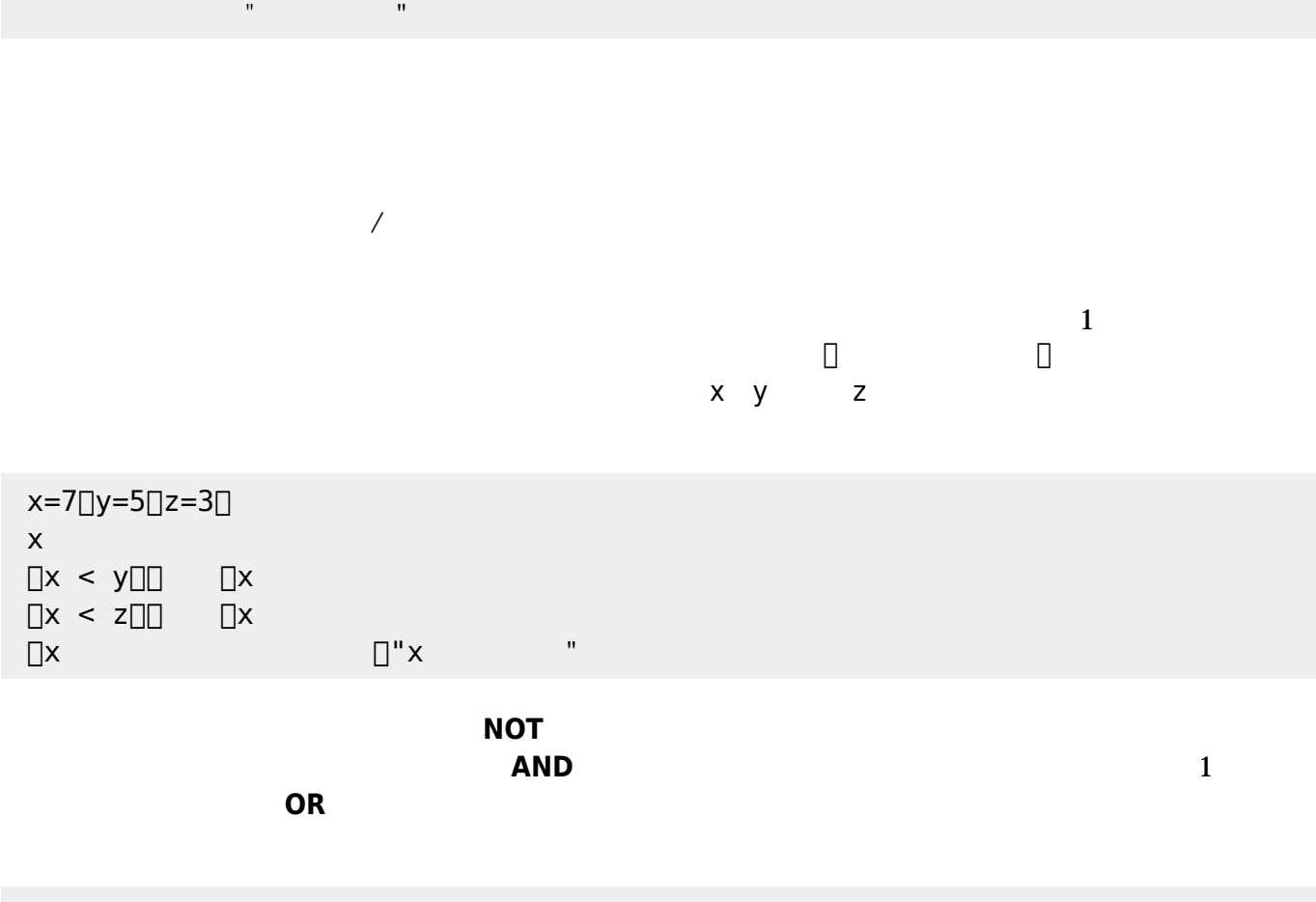

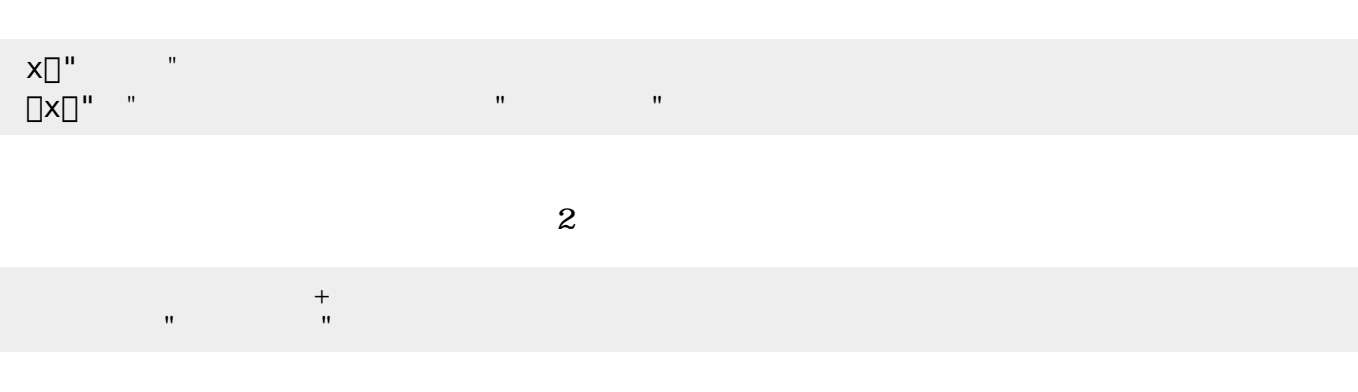

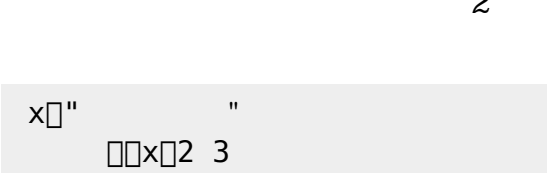

文字列:二倍=「自分 + 自分」。

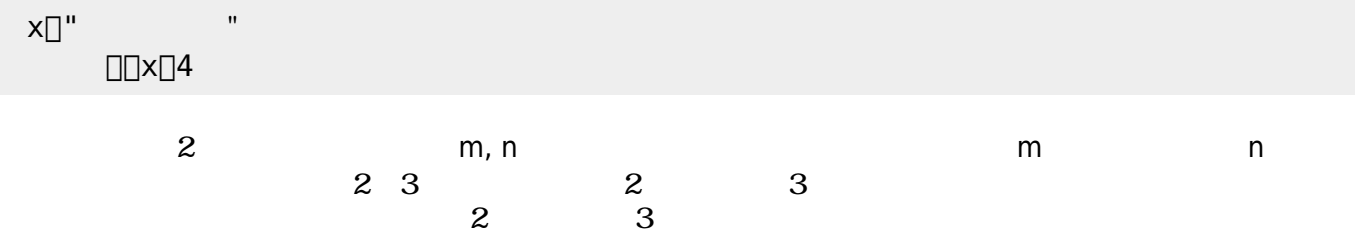

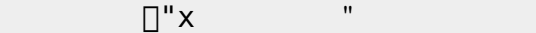

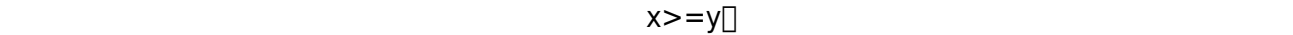

$$
x \geq -z[
$$

 $x>=z$ 

$$
x=7 \text{y}=5 \text{z}=3 \text{z}
$$
\n
$$
\text{z} = 7 \text{z}
$$
\n
$$
\text{z} = 7 \text{z}
$$
\n
$$
\text{z} = 7 \text{z}
$$

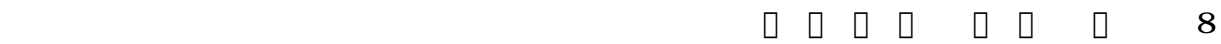

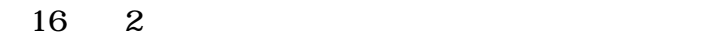

 $0\quad255$ 

200 150 255  $\square$ 0xC896FF

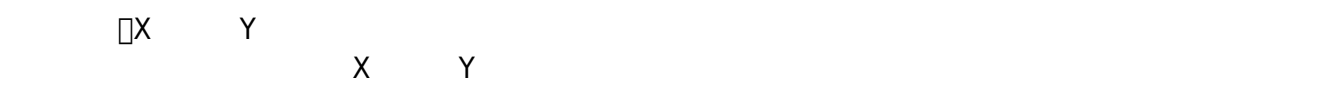

 $ON/OFF$ 

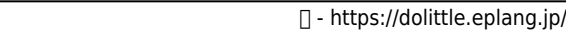

 $\mathsf{G}\mathsf{U}\mathsf{I}$ 

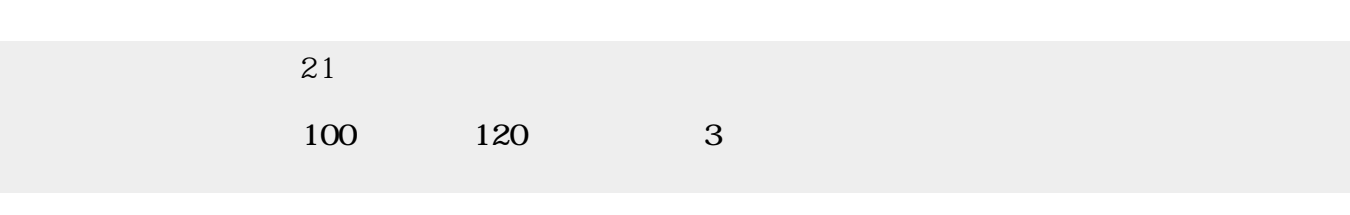

**GUI**<br>タン スライダー スライダー スライダー スライダー スライダー スライダー スライダー スライダー スライダー スライダー スライダー スライダー スライダー スライダー スライダー スライダー スライダー スライダー

 $\Box$  GUI $\Box$ 

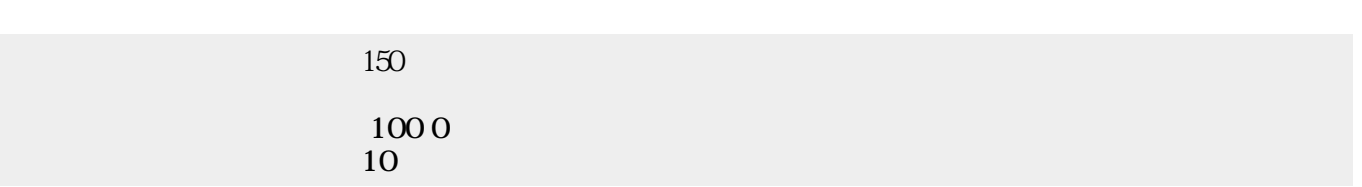

**図形**オブジェクトは、タートルによって いた図形 したものであり、完結した1つのオブジェ

 $\frac{1}{2}$ 

**GUI部品**

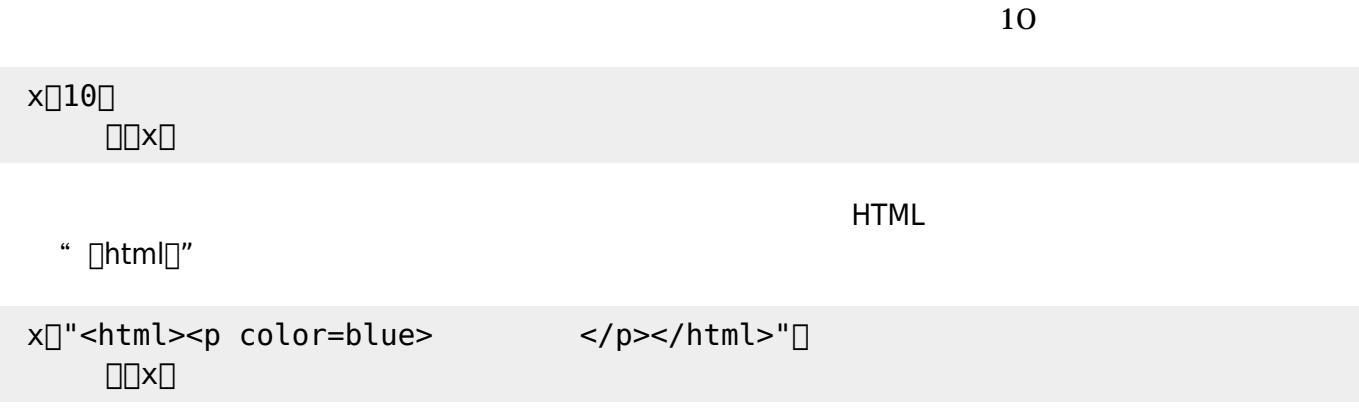

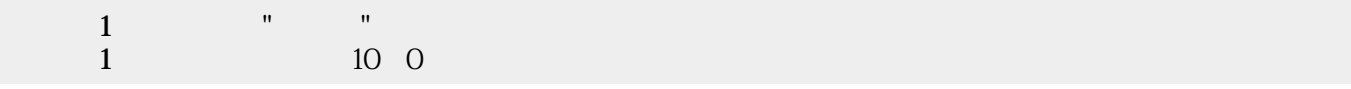

ON/OFF

0〜100

 $\mathbf{m} = \mathbf{m}$ "  $\mathbf{m} = \mathbf{m}$ " (\* 1911)  $\mathbf{m} = \mathbf{m}$ 

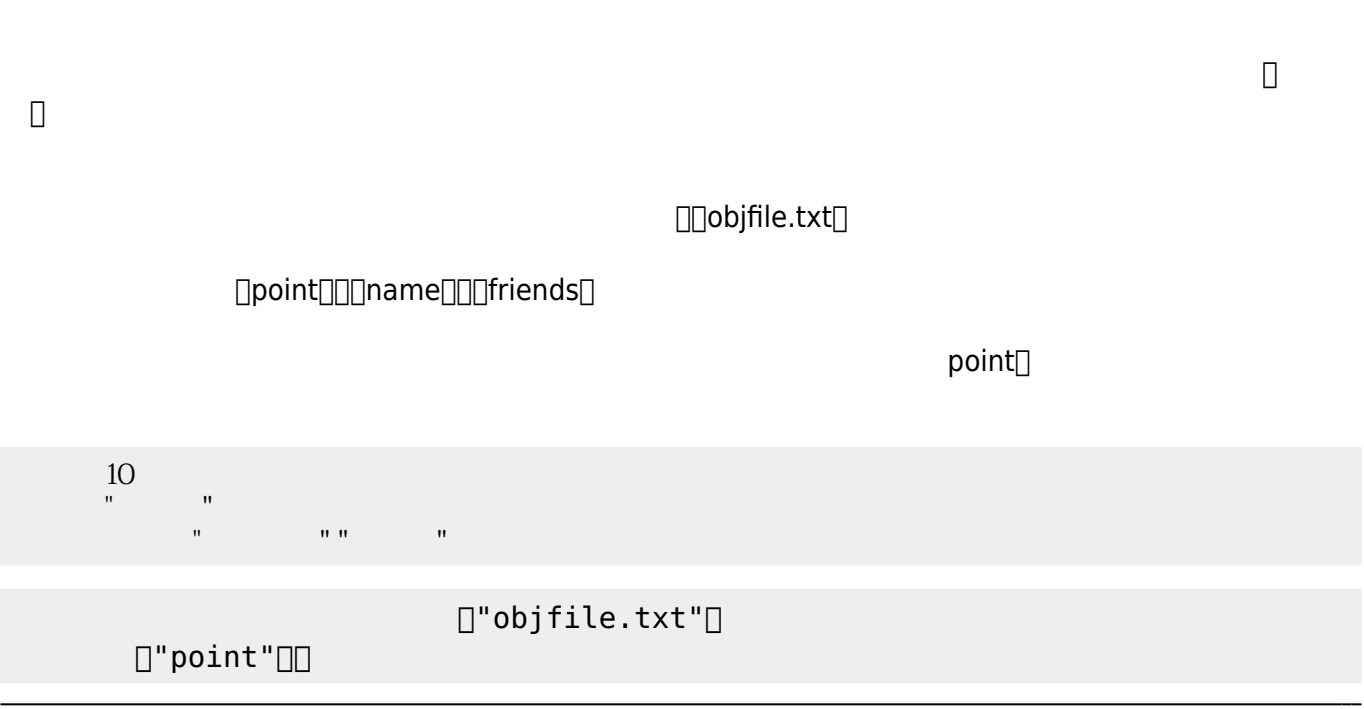

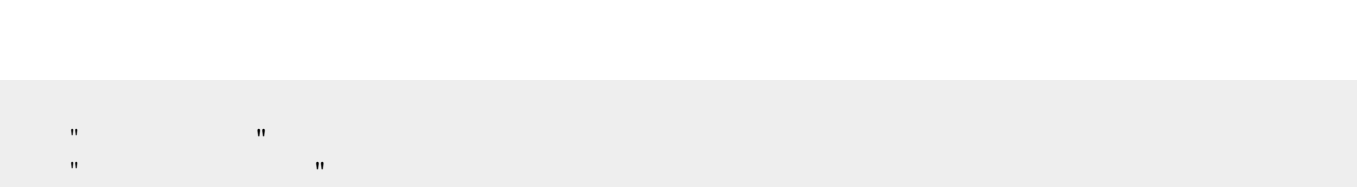

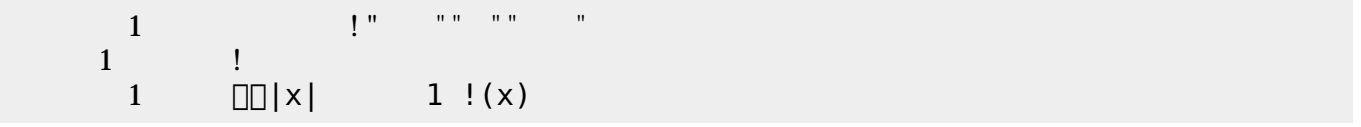

 $\begin{tabular}{ll} \multicolumn{1}{l} \textbf{1} & \multicolumn{1}{l} \textbf{1} & \multicolumn{1}{l} \textbf{1} & \multicolumn{1}{l} \textbf{1} & \multicolumn{1}{l} \textbf{1} & \multicolumn{1}{l} \textbf{1} & \multicolumn{1}{l} \textbf{1} & \multicolumn{1}{l} \textbf{1} & \multicolumn{1}{l} \textbf{1} & \multicolumn{1}{l} \textbf{1} & \multicolumn{1}{l} \textbf{1} & \multicolumn{1}{l} \textbf{1} & \multicolumn{1}{l} \textbf{1} & \multicolumn$ 

 $\Box$ "name" $\Box$  $[]$ "friends" $[]$ 

オブジェクト むときは、保存したときの名前 指定して せばよい。 プログラムでは、  $\Box$ objfile.txt $\Box$ □friends<sup>□</sup>

 $[]$ "objfile.txt" $[]$ 

 $[]$ "point" $[]$  $\Box$ " name" $\Box$  $[]$ "friends" $[]$ 

オブジェクト 削除するときは、保存したときの名前 指定して削除すればよい。 プログラムでは、  $\Box$ objfile.txt $\Box$  $\Box$  point $\Box$  $[$ **undef** $]$ 

 $[]$ "objfile.txt" $[]$  $[]$ "point" $[]$  $[]$ "point" $[]$  $\overline{\square}$ "name" $\overline{\square}$  $[]$ "friends" $[]$ 

**1行ごとの追加書**

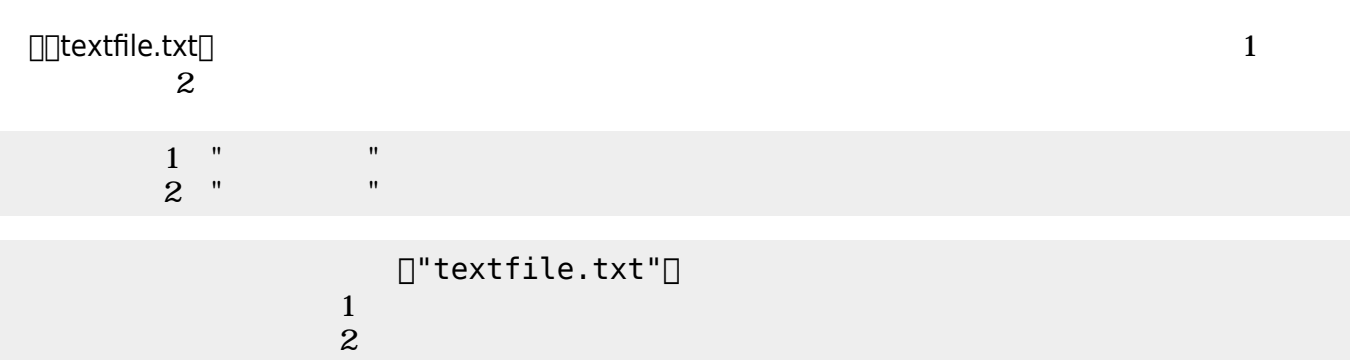

配列 っている文字列を、テキストファイル むことができる。 プログラムでは、

□textfile.txt□

 $[]$ "textfile.txt" $[]$ 

内容=配列!"こんばんは" "かめきちです" る。

 $\square$ [textfile.txt $\square$ 

 $[]$ "textfile.txt" $[]$ [1\)](#page--1-0)  $V2.33 \t\t 0.0000001$ From:  $h$ ttps://dolittle.eplang.jp/ -Permanent link: **[https://dolittle.eplang.jp/ch\\_common\\_object?rev=1594412621](https://dolittle.eplang.jp/ch_common_object?rev=1594412621)**

Last update: **2020/07/11 05:23**

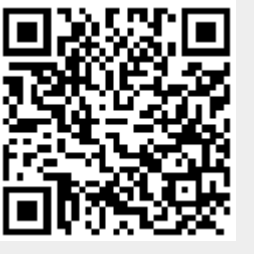